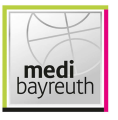

medi bayreuth

 $86:80$ 

s.Oliver Würzburg

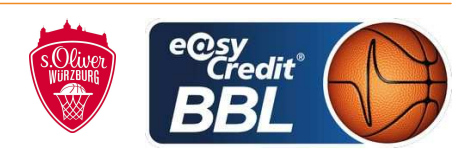

**RODRIGUEZ Toni** Referee: **Umpires:** HACK Johannes / ARIK Tamer Commissioner: EICHHORN Christian

Bayreuth, Oberfrankenhalle, SA 2 DEZ 2017, 20:30, Game-ID: 20919

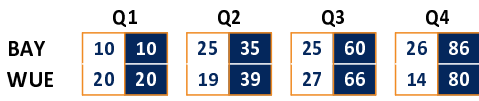

## BAY - medi bayreuth (Coach: KORNER Raoul)

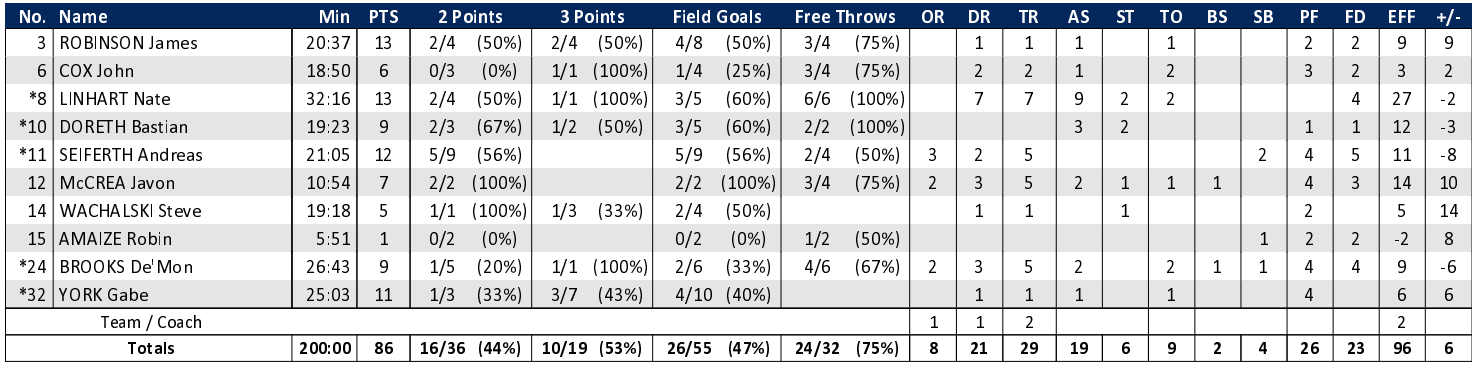

## WUE - s.Oliver Würzburg (Coach: BAUERMANN Dirk)

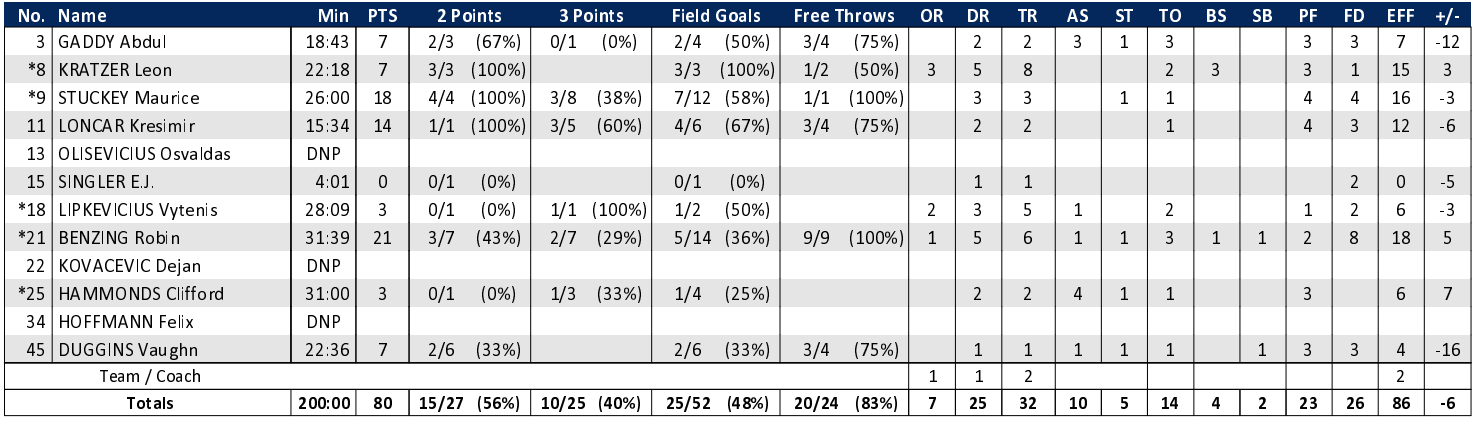

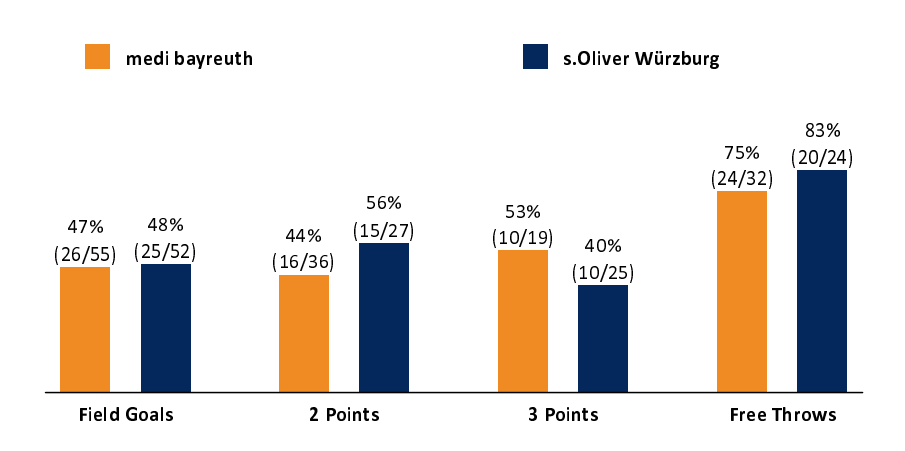

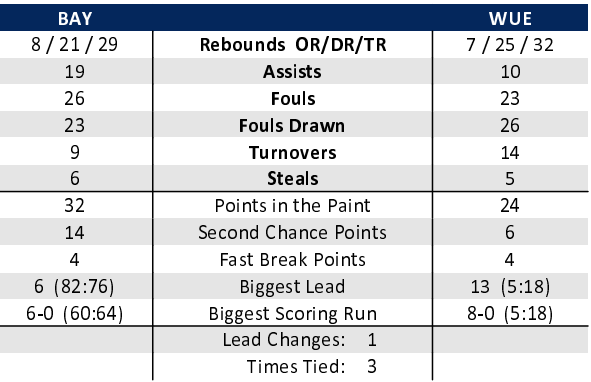

## EASYCREDIT-BBL.DE

Alle offiziellen Statistiken der easyCredit BBL, Daten, Rekorde uvm. gibt es auf easyCredit-BBl.de! News, Stats, Tabelle und Spielplan für unterwegs: Kostenfrei für iOS und Android in der offiziellen Liga-App!

## **TELEKOMSPORT.DE**

Keinen Korb mehr verpassen - Alle Spiele der easy-Credit BBL LIVE und in HD! Erleben sie jetzt das größte Basketball-Angebot deutschlands zuhause und mobil! www.telekomsport.de

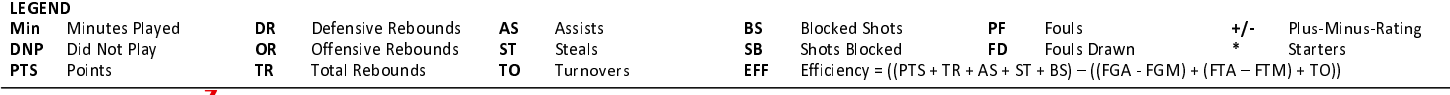